# **OSS Index Python Library**

*Release 1.1.1*

**Paul Horton**

**Sep 12, 2022**

# **CONTENTS:**

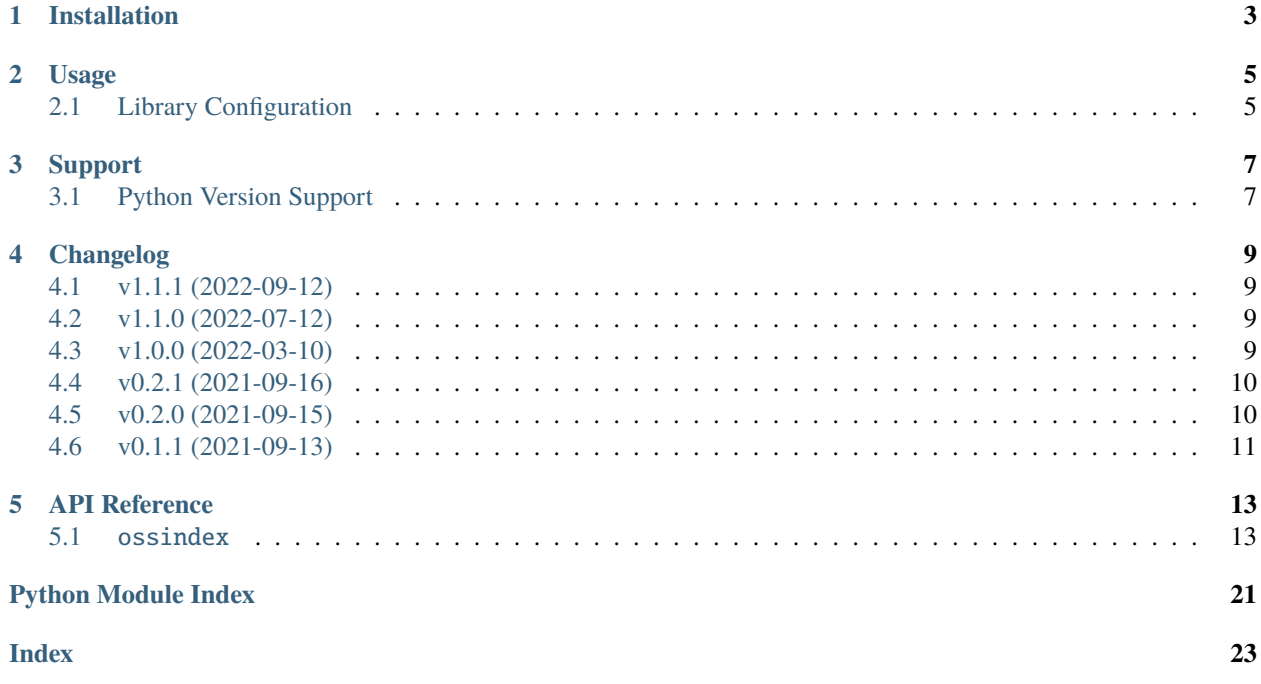

[OSS Index](https://ossindex.sonatype.org/) is a free catalogue of open source components and scanning tools to help developers identify vulnerabilities, understand risk, and keep their software safe.

This library provides an interface to OSS Index in Python.

This module is not designed for standalone use (i.e. it is not executable on it's own). If you're looking for a tool that can sacn your Python applications and utilise OSS Index data, why not check out these tools:

• [Jake](https://pypi.org/project/jake)

**ONE**

# **INSTALLATION**

<span id="page-6-0"></span>Install from [pypi.org](https://pypi.org/project/ossindex-lib/) as you would any other Python module using your preferred package manager:

pip install ossindex-lib

# **USAGE**

<span id="page-8-0"></span>ossindex-lib is designed to be included into other Python projects, not used as a standalone application.

# <span id="page-8-1"></span>**2.1 Library Configuration**

There are two key configurations that are possible:

- 1. Caching of response from OSS Index
- 2. Authentication for OSS Index

### **2.1.1 Caching of OSS Index Responses**

By default, caching is enabled and the cache will be stored in \$HOME/.ossindex/.

You can disable caching as follows:

ossi = OssIndex(enable\_cache=False)

You can control the base directory where the cache directory .ossindex is created by supplying a directory as follows:

ossi = OssIndex(cache\_location='/my/other/directory')

In this last example, caching will be enabled and the cache will be stored in /my/other/directory/.ossindex.

### **2.1.2 Authenticating to OSS Index**

By default, this library will attempt authenticated calls to OSS Index if authentication credentials exist in \$HOME/. oss-index.config.

.oss-index.config is a YAML formatted file and the example below shows how a username and password can be added to enable authenticated calls to OSS Index:

```
username: my-oss-index-username
password: my-oss-index-password
```
# **THREE**

# **SUPPORT**

<span id="page-10-0"></span>If you run into issues utilising this library, please raise a [GitHub Issue.](https://github.com/sonatype-nexus-community/ossindex-python/issues) When raising an issue please include as much detail as possible including:

- Version of ossindex-lib you have installed
- Input(s)
- Expected Output(s)
- Actual Output(s)

# <span id="page-10-1"></span>**3.1 Python Version Support**

We endeavour to support all functionality for all [current actively supported Python versions.](https://www.python.org/downloads/) However, some features may not be possible/present in older Python versions due to their lack of support - which are noted below.

### **FOUR**

# **CHANGELOG**

# <span id="page-12-1"></span><span id="page-12-0"></span>**4.1 v1.1.1 (2022-09-12)**

### **4.1.1 Fix**

• Relax depenency on PyYAML (*`'85e689b* ` [<https://github.com/sonatype-nexus-community/ossindex-python/](https://github.com/sonatype-nexus-community/ossindex-python/commit/85e689bdcb35df4b9e59b4ad1987242ccea94415) [commit/85e689bdcb35df4b9e59b4ad1987242ccea94415>](https://github.com/sonatype-nexus-community/ossindex-python/commit/85e689bdcb35df4b9e59b4ad1987242ccea94415)`\_)

# <span id="page-12-2"></span>**4.2 v1.1.0 (2022-07-12)**

### **4.2.1 Feature**

- Support providing authentication directly over loading from configuration file (*``1bda4a9`* [<https://github.com/](https://github.com/sonatype-nexus-community/ossindex-python/commit/1bda4a94e00fca30cf7488f1cb1e1bfaadaf1676) [sonatype-nexus-community/ossindex-python/commit/1bda4a94e00fca30cf7488f1cb1e1bfaadaf1676>](https://github.com/sonatype-nexus-community/ossindex-python/commit/1bda4a94e00fca30cf7488f1cb1e1bfaadaf1676)`)
- Support providing authentication directly over loading from configuration file (*`bcd86cb* `[<https://github.com/](https://github.com/sonatype-nexus-community/ossindex-python/commit/bcd86cb70a6e889d5b34d9fdb2c58f77684f7b6d) [sonatype-nexus-community/ossindex-python/commit/bcd86cb70a6e889d5b34d9fdb2c58f77684f7b6d>](https://github.com/sonatype-nexus-community/ossindex-python/commit/bcd86cb70a6e889d5b34d9fdb2c58f77684f7b6d)`\_)

# <span id="page-12-3"></span>**4.3 v1.0.0 (2022-03-10)**

### **4.3.1 Feature**

- Adopted PEP-561 #4 (*`'f4b8b01*' [<https://github.com/sonatype-nexus-community/ossindex-python/commit/](https://github.com/sonatype-nexus-community/ossindex-python/commit/f4b8b0172fabfb55362450487d9cddaeaed3dc92) [f4b8b0172fabfb55362450487d9cddaeaed3dc92>](https://github.com/sonatype-nexus-community/ossindex-python/commit/f4b8b0172fabfb55362450487d9cddaeaed3dc92)`\_)
- Added support for authentication to OSS Index #1 (*``aa26387`* [<https://github.com/sonatype-nexus-community/](https://github.com/sonatype-nexus-community/ossindex-python/commit/aa263872aeeb0ce3aa6c93de11107397f72cfb0b) [ossindex-python/commit/aa263872aeeb0ce3aa6c93de11107397f72cfb0b>](https://github.com/sonatype-nexus-community/ossindex-python/commit/aa263872aeeb0ce3aa6c93de11107397f72cfb0b)`\_)
- Re-worked how we use TinyDB to attempt to resolve #2 (*`d5564da*` [<https://github.com/](https://github.com/sonatype-nexus-community/ossindex-python/commit/d5564da8aaa207806e4a04db94c247ceec5fec2b) [sonatype-nexus-community/ossindex-python/commit/d5564da8aaa207806e4a04db94c247ceec5fec2b>](https://github.com/sonatype-nexus-community/ossindex-python/commit/d5564da8aaa207806e4a04db94c247ceec5fec2b)`\_)

### **4.3.2 Fix**

- Typo in requirements.lowest.txt (*`696f770*' [<https://github.com/sonatype-nexus-community/](https://github.com/sonatype-nexus-community/ossindex-python/commit/696f770052486fcc194a686f06ca5b47ff1f1a23) [ossindex-python/commit/696f770052486fcc194a686f06ca5b47ff1f1a23>](https://github.com/sonatype-nexus-community/ossindex-python/commit/696f770052486fcc194a686f06ca5b47ff1f1a23)`\_)
- Potential fix for #2 (*`* $46f705d$ *`* [<https://github.com/sonatype-nexus-community/ossindex-python/commit/](https://github.com/sonatype-nexus-community/ossindex-python/commit/46f705d117de799443902c2cb312f03b61a1ab44) [46f705d117de799443902c2cb312f03b61a1ab44>](https://github.com/sonatype-nexus-community/ossindex-python/commit/46f705d117de799443902c2cb312f03b61a1ab44)`\_)
- Bug in deserialisation from cache database resolved (*`e3b9a9d*' [<https://github.com/](https://github.com/sonatype-nexus-community/ossindex-python/commit/e3b9a9d74c541dead24aad90a0046fae078affca) [sonatype-nexus-community/ossindex-python/commit/e3b9a9d74c541dead24aad90a0046fae078affca>](https://github.com/sonatype-nexus-community/ossindex-python/commit/e3b9a9d74c541dead24aad90a0046fae078affca)`)
- Typing and imports (*`'31a7e37*' [<https://github.com/sonatype-nexus-community/ossindex-python/commit/](https://github.com/sonatype-nexus-community/ossindex-python/commit/31a7e37e334301896f8275fb3e4f90119c05185b) [31a7e37e334301896f8275fb3e4f90119c05185b>](https://github.com/sonatype-nexus-community/ossindex-python/commit/31a7e37e334301896f8275fb3e4f90119c05185b)`\_)

### **4.3.3 Breaking**

• #4 (*`f4b8b01* [<https://github.com/sonatype-nexus-community/ossindex-python/commit/](https://github.com/sonatype-nexus-community/ossindex-python/commit/f4b8b0172fabfb55362450487d9cddaeaed3dc92) [f4b8b0172fabfb55362450487d9cddaeaed3dc92>](https://github.com/sonatype-nexus-community/ossindex-python/commit/f4b8b0172fabfb55362450487d9cddaeaed3dc92)`\_)

# <span id="page-13-0"></span>**4.4 v0.2.1 (2021-09-16)**

### **4.4.1 Fix**

• Typo in README (*``a260e91* ` [<https://github.com/sonatype-nexus-community/ossindex-python/commit/](https://github.com/sonatype-nexus-community/ossindex-python/commit/a260e912227895d42b01a4775e36e7124fbc6f0b) [a260e912227895d42b01a4775e36e7124fbc6f0b>](https://github.com/sonatype-nexus-community/ossindex-python/commit/a260e912227895d42b01a4775e36e7124fbc6f0b)`\_)

# <span id="page-13-1"></span>**4.5 v0.2.0 (2021-09-15)**

### **4.5.1 Feature**

• Added accessor methods to Vulnerability class + helper method on OssIndexComponent to get the overriding maximum CVSS Score (*``15870a1* `[<https://github.com/sonatype-nexus-community/ossindex-python/commit/](https://github.com/sonatype-nexus-community/ossindex-python/commit/15870a19c7e62efb7f1c10f8f785f9d272152fc9) [15870a19c7e62efb7f1c10f8f785f9d272152fc9>](https://github.com/sonatype-nexus-community/ossindex-python/commit/15870a19c7e62efb7f1c10f8f785f9d272152fc9)`\_)

### **4.5.2 Fix**

- Test corrected as was wrong (*`669ec24*' [<https://github.com/sonatype-nexus-community/ossindex-python/](https://github.com/sonatype-nexus-community/ossindex-python/commit/669ec2481e6bbf46337e10149086c2b1fbba10e3) [commit/669ec2481e6bbf46337e10149086c2b1fbba10e3>](https://github.com/sonatype-nexus-community/ossindex-python/commit/669ec2481e6bbf46337e10149086c2b1fbba10e3)`\_)
- Corrected typing for OSS Index URL (*``813e593`* [<https://github.com/sonatype-nexus-community/](https://github.com/sonatype-nexus-community/ossindex-python/commit/813e593ef940cb27430590f80e2ad8628333fb2a) [ossindex-python/commit/813e593ef940cb27430590f80e2ad8628333fb2a>](https://github.com/sonatype-nexus-community/ossindex-python/commit/813e593ef940cb27430590f80e2ad8628333fb2a)`\_)
- Removed garbage typo (*`23e7425* ` [<https://github.com/sonatype-nexus-community/ossindex-python/commit/](https://github.com/sonatype-nexus-community/ossindex-python/commit/23e7425fddf104b332865f4382a9e4d857e76c04) [23e7425fddf104b332865f4382a9e4d857e76c04>](https://github.com/sonatype-nexus-community/ossindex-python/commit/23e7425fddf104b332865f4382a9e4d857e76c04)`\_)
- Correct logic for determining which Vulnerability has the highest CVS score (*``37e5aed`* [<https://github.com/](https://github.com/sonatype-nexus-community/ossindex-python/commit/37e5aed6424594f6efff136c7037d1e5db28ccd5) [sonatype-nexus-community/ossindex-python/commit/37e5aed6424594f6efff136c7037d1e5db28ccd5>](https://github.com/sonatype-nexus-community/ossindex-python/commit/37e5aed6424594f6efff136c7037d1e5db28ccd5)`\_)
- Added support for cwe being optional and added support for optional cve being present (*`'3efafa9*' [<https://github.com/sonatype-nexus-community/ossindex-python/commit/](https://github.com/sonatype-nexus-community/ossindex-python/commit/3efafa978a2c9af647b760b34e4900917372a8d9) [3efafa978a2c9af647b760b34e4900917372a8d9>](https://github.com/sonatype-nexus-community/ossindex-python/commit/3efafa978a2c9af647b760b34e4900917372a8d9)`\_)

• Support for OSS Index not returning descriptions for components (*``8244735`* [<https://github.com/](https://github.com/sonatype-nexus-community/ossindex-python/commit/82447357188ee9c4f0a8c046b9d6a00ea556c7fc) [sonatype-nexus-community/ossindex-python/commit/82447357188ee9c4f0a8c046b9d6a00ea556c7fc>](https://github.com/sonatype-nexus-community/ossindex-python/commit/82447357188ee9c4f0a8c046b9d6a00ea556c7fc)`\_)

# <span id="page-14-0"></span>**4.6 v0.1.1 (2021-09-13)**

### **4.6.1 Fix**

- Deployment GH action (*``1d403b5`* [<https://github.com/sonatype-nexus-community/ossindex-python/commit/](https://github.com/sonatype-nexus-community/ossindex-python/commit/1d403b565cc61ac100e7b8fc53a9f18c55e3c793) [1d403b565cc61ac100e7b8fc53a9f18c55e3c793>](https://github.com/sonatype-nexus-community/ossindex-python/commit/1d403b565cc61ac100e7b8fc53a9f18c55e3c793)`\_)
- **doc:** Updated documentation to reflect usage and todos. (*``0078668`* [<https://github.com/](https://github.com/sonatype-nexus-community/ossindex-python/commit/0078668a76f1911b349dccd0c21cbdcfb7dc5097) [sonatype-nexus-community/ossindex-python/commit/0078668a76f1911b349dccd0c21cbdcfb7dc5097>](https://github.com/sonatype-nexus-community/ossindex-python/commit/0078668a76f1911b349dccd0c21cbdcfb7dc5097)`\_)

# **FIVE**

# **API REFERENCE**

<span id="page-16-7"></span><span id="page-16-0"></span>This page contains auto-generated API reference documentation $<sup>1</sup>$  $<sup>1</sup>$  $<sup>1</sup>$ .</sup>

# <span id="page-16-1"></span>**5.1** ossindex

### **5.1.1 Submodules**

#### <span id="page-16-5"></span>ossindex.exception

#### **Module Contents**

#### <span id="page-16-3"></span>exception ossindex.exception.OssIndexException

Bases: Exception

Base exception which all exceptions raised by this library extend.

#### exception ossindex.exception.AccessDeniedException

Bases: [OssIndexException](#page-16-3)

Raised if supplied credentials for Oss Index are invalid.

<span id="page-16-6"></span>ossindex.model

#### **Module Contents**

#### **Classes**

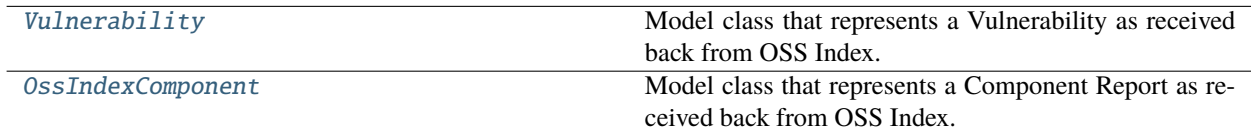

<span id="page-16-4"></span>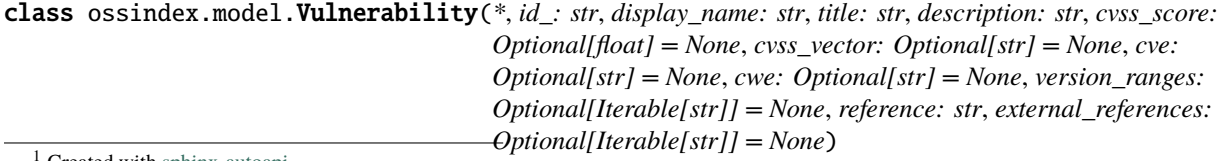

<span id="page-16-2"></span>Created with [sphinx-autoapi](https://github.com/readthedocs/sphinx-autoapi)

<span id="page-17-0"></span>Model class that represents a Vulnerability as received back from OSS Index.

#### property  $id \rightarrow str$

OSS Index's unique UUID for this Vulnerability.

#### **Returns:**

*str*

#### property display\_name  $\rightarrow$  str

displayName returned by OSS Index

#### **Returns:**

*str*

#### property title  $\rightarrow$  str

title returned by OSS Index

#### **Returns:**

*str*

#### property description  $\rightarrow$  str

description returned by OSS Index.

### **Returns:**

*str*

#### property  $cvss\_score \rightarrow \text{Optional[float]}$ CVSS Score returned from OSS Index.

#### **Returns:**

*float* if set else *None*

#### property cvss\_vector  $\rightarrow$  Optional[str] CVSS Vector returned from OSS Index

#### **Returns:**

*str* if set else *None*

### property  $\mathsf{cwe} \to \mathrm{Optional}[\mathrm{str}]$

CWE returned from OSS Index.

#### **Returns:**

*str* if set else *None*

#### property  $\mathsf{cve} \to \mathrm{Optional}[\mathrm{str}]$

CVE returned from OSS Index.

#### **Returns:**

*str* if set else *None*

### property reference  $\rightarrow$  str

Reference URL to OSS Index for this Vulnerability.

#### **Returns:**

*str*

#### property version\_ranges  $\rightarrow$  Set[str]

Range of versions which are impacted by this Vulnerability.

#### **Returns:**

Set of *str*

#### <span id="page-18-1"></span>property external\_references  $\rightarrow$  Set[str]

List of external references that provide additional information about the vulnerability.

**Returns:**

Set of *str*

 $\text{__eq__}(other: object) \rightarrow bool$ 

Return self==value.

 $\_hash_() \rightarrow int$ 

Return hash(self).

 $\text{__repr__()} \rightarrow str$ 

Return repr(self).

<span id="page-18-0"></span>class ossindex.model.OssIndexComponent(*\**, *coordinates: str*, *description: Optional[str] = None*, *reference: str*, *vulnerabilities: Optional[Iterable[*[Vulnerability](#page-16-4)*]] = None*)

Model class that represents a Component Report as received back from OSS Index.

#### property coordinates  $\rightarrow$  str

PackageURL formatted coordinates of this Component.

**Returns:**

*str*

#### property description  $\rightarrow$  Optional[str]

Description of the Component from OSS Index.

#### **Returns:**

*str* if set else *None*

#### property reference  $\rightarrow$  str

URL to this Component on OSS Index.

**Returns:**

*str*

#### property vulnerabilities → Set[*[Vulnerability](#page-16-4)*]

Known vulnerabilities that relate to this Component.

#### **Returns:**

Set of *Vulnerability*

```
\text{eq}_{\text{1}}(other: object) \rightarrow bool
```
Return self==value.

```
\_hash_() \rightarrow int
```
Return hash(self).

```
\text{__repr__()} \rightarrow str
```
Return repr(self).

#### $get\_package\_url() \rightarrow packageurl.PackageURL$

Get a PURL representation of this components coordinates.

#### **Returns:**

*PackageURL*

#### <span id="page-19-4"></span> $get\_max\_cvss\_score() \rightarrow float$

Get the maximum CVSS Score across all Vulnerabilities known for this Component.

**Returns:**

*float*

static \_reduce\_on\_max\_cvss\_score(*v:* [Vulnerability,](#page-16-4) *current\_max: float*) → float

#### <span id="page-19-3"></span>ossindex.ossindex

#### **Module Contents**

#### **Classes**

**[OssIndex](#page-19-0)** 

#### **Attributes**

[logger](#page-19-1)

[ossindex\\_lib\\_version](#page-19-2)

[ossindex\\_lib\\_version](#page-19-2)

<span id="page-19-1"></span>ossindex.ossindex.logger

ossindex.ossindex.ossindex\_lib\_version :str = TBC

<span id="page-19-2"></span>ossindex.ossindex.ossindex\_lib\_version

<span id="page-19-0"></span>class ossindex.ossindex.OssIndex(*\**, *enable\_cache: bool = True*, *cache\_location: Optional[str] = None*, *username: Optional[str] = None*, *password: Optional[str] = None*)

DEFAULT\_CONFIG\_FILE = .oss-index.config

\_caching\_enabled :bool = False

\_cache\_directory :str = .ossindex

\_cache\_ttl\_in\_hours :int = 12

\_oss\_index\_api\_version :str = v3

\_oss\_index\_host :str = https://ossindex.sonatype.org

\_oss\_max\_coordinates\_per\_request :int = 128

\_oss\_index\_authentication :Optional[requests.auth.HTTPBasicAuth]

has\_ossindex\_authentication()  $\rightarrow$  bool

<span id="page-20-1"></span> $_$ \_attempt\_config\_load()  $\rightarrow$  None

get\_component\_report(*packages: List[packageurl.PackageURL]*) → List[*[ossindex.model.OssIndexComponent](#page-18-0)*]

 $pure\_local\_cache() \rightarrow None$ 

\_chunk\_packages\_for\_oss\_index(*packages: List[packageurl.PackageURL]*) → List[List[packageurl.PackageURL]]

Splits up the list of packages into lists that are of a size consumable by OSS Index APIs.

**Parameters** packages – List[PackageURL] **Returns**

List[List[PackageURL]]

 $\text{\_get\_api\_url}(api\_uri: str) \rightarrow str$ 

\_get\_cached\_results(*packages: List[packageurl.PackageURL]*) → Tuple[List[packageurl.PackageURL], List[*[ossindex.model.OssIndexComponent](#page-18-0)*]]

**Takes a list of packages and returns two Lists:**

- 1. Packages without cached results
- 2. Cached results for those packages where they exist

#### **Parameters**

packages – List[PackageURL]

**Returns** (List[PackageURL], List[OssIndexComponent])

static \_get\_headers()  $\rightarrow$  Dict[str, str]

\_get\_results(*packages: List[packageurl.PackageURL]*) → List[*[ossindex.model.OssIndexComponent](#page-18-0)*]

\_make\_oss\_index\_component\_report\_call(*packages: List[packageurl.PackageURL]*) → List[*[ossindex.model.OssIndexComponent](#page-18-0)*]

\_upsert\_cache\_with\_oss\_index\_responses(*oss\_components:*

 $List/$  [ossindex.model.OssIndexComponent](#page-18-0) $/$ )  $\rightarrow$  None

 $\text{\_get\_cache\_db}() \rightarrow \text{tinydb}.$ TinyDB

\_setup\_cache(*cache\_location: Optional[str] = None*) → None

#### <span id="page-20-0"></span>ossindex.serializer

#### **Module Contents**

#### **Classes**

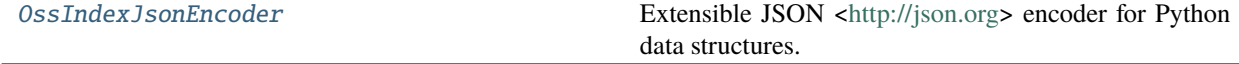

#### <span id="page-21-5"></span>**Functions**

 $pythonify\_key\_names(\rightarrow Dict[Any, Any])$ 

 $json\_decoder(\rightarrow object)$ 

#### **Attributes**

[\\_HYPHENATED\\_ATTRIBUTES](#page-21-3)

[\\_PYTHON\\_TO\\_JSON\\_NAME](#page-21-4)

```
ossindex.serializer.pythonify_key_names(d: Dict[str, Any]) \rightarrow Dict[Any, Any]
```
<span id="page-21-2"></span>ossindex.serializer.json\_decoder(*o: object*) → object

```
ossindex.serializer._HYPHENATED_ATTRIBUTES = ['bom_ref', 'mime_type', 'x_trust_boundary']
```
<span id="page-21-4"></span>ossindex.serializer.\_PYTHON\_TO\_JSON\_NAME

<span id="page-21-0"></span>class ossindex.serializer.OssIndexJsonEncoder(*\**, *skipkeys=False*, *ensure\_ascii=True*,

*check\_circular=True*, *allow\_nan=True*, *sort\_keys=False*, *indent=None*, *separators=None*, *default=None*)

Bases: json.JSONEncoder

Extensible JSON [<http://json.org>](http://json.org) encoder for Python data structures.

Supports the following objects and types by default:

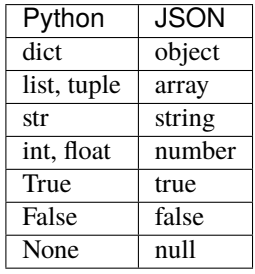

To extend this to recognize other objects, subclass and implement a .default() method with another method that returns a serializable object for o if possible, otherwise it should call the superclass implementation (to raise TypeError).

 $\text{default}(o: Any) \rightarrow Any$ 

Implement this method in a subclass such that it returns a serializable object for o, or calls the base implementation (to raise a TypeError).

For example, to support arbitrary iterators, you could implement default like this:

```
def default(self, o):
   try:
       iterable = iter(o)
    except TypeError:
       pass
    else:
       return list(iterable)
    # Let the base class default method raise the TypeError
   return JSONEncoder.default(self, o)
```
### **5.1.2 Package Contents**

ossindex.logger

ossindex.formatter

# **PYTHON MODULE INDEX**

### <span id="page-24-0"></span>o

ossindex, [13](#page-16-1) ossindex.exception, [13](#page-16-5) ossindex.model, [13](#page-16-6) ossindex.ossindex, [16](#page-19-3) ossindex.serializer, [17](#page-20-0)

# **INDEX**

### <span id="page-26-0"></span>Symbols

- \_HYPHENATED\_ATTRIBUTES (*in module ossindex.serializer*), [18](#page-21-5) \_PYTHON\_TO\_JSON\_NAME (*in module ossindex.serializer*), [18](#page-21-5) \_\_eq\_\_() (*ossindex.model.OssIndexComponent method*), [15](#page-18-1) \_\_eq\_\_() (*ossindex.model.Vulnerability method*), [15](#page-18-1) \_\_hash\_\_() (*ossindex.model.OssIndexComponent method*), [15](#page-18-1) \_\_hash\_\_() (*ossindex.model.Vulnerability method*), [15](#page-18-1) \_\_repr\_\_() (*ossindex.model.OssIndexComponent method*), [15](#page-18-1) \_\_repr\_\_() (*ossindex.model.Vulnerability method*), [15](#page-18-1) \_attempt\_config\_load() (*ossindex.ossindex.OssIndex method*), [16](#page-19-4) \_cache\_directory (*ossindex.ossindex.OssIndex attribute*), [16](#page-19-4) \_cache\_ttl\_in\_hours (*ossindex.ossindex.OssIndex attribute*), [16](#page-19-4) \_caching\_enabled (*ossindex.ossindex.OssIndex attribute*), [16](#page-19-4) \_chunk\_packages\_for\_oss\_index() (*ossindex.ossindex.OssIndex method*), [17](#page-20-1) \_get\_api\_url() (*ossindex.ossindex.OssIndex method*), [17](#page-20-1) \_get\_cache\_db() (*ossindex.ossindex.OssIndex method*), [17](#page-20-1) \_get\_cached\_results() (*ossindex.ossindex.OssIndex method*), [17](#page-20-1) \_get\_headers() (*ossindex.ossindex.OssIndex static method*), [17](#page-20-1) \_get\_results() (*ossindex.ossindex.OssIndex method*), [17](#page-20-1) \_make\_oss\_index\_component\_report\_call() (*ossindex.ossindex.OssIndex method*), [17](#page-20-1) \_oss\_index\_api\_version (*ossindex.ossindex.OssIndex attribute*), [16](#page-19-4) \_oss\_index\_authentication (*ossindex.ossindex.OssIndex attribute*), [16](#page-19-4) \_oss\_index\_host (*ossindex.ossindex.OssIndex attribute*), [16](#page-19-4)
- \_oss\_max\_coordinates\_per\_request (*ossindex.ossindex.OssIndex attribute*), [16](#page-19-4)
- \_reduce\_on\_max\_cvss\_score() (*ossindex.model.OssIndexComponent static method*), [16](#page-19-4)

\_setup\_cache() (*ossindex.ossindex.OssIndex method*), [17](#page-20-1)

\_upsert\_cache\_with\_oss\_index\_responses() (*ossindex.ossindex.OssIndex method*), [17](#page-20-1)

### A

AccessDeniedException, [13](#page-16-7)

# C

coordinates (*ossindex.model.OssIndexComponent property*), [15](#page-18-1) cve (*ossindex.model.Vulnerability property*), [14](#page-17-0) cvss\_score (*ossindex.model.Vulnerability property*), [14](#page-17-0) cvss\_vector (*ossindex.model.Vulnerability property*), [14](#page-17-0) cwe (*ossindex.model.Vulnerability property*), [14](#page-17-0)

### D

- default() (*ossindex.serializer.OssIndexJsonEncoder method*), [18](#page-21-5) DEFAULT\_CONFIG\_FILE (*ossindex.ossindex.OssIndex at-*
- *tribute*), [16](#page-19-4)
- description (*ossindex.model.OssIndexComponent property*), [15](#page-18-1)
- description (*ossindex.model.Vulnerability property*), [14](#page-17-0)
- display\_name (*ossindex.model.Vulnerability property*), [14](#page-17-0)

### E

external\_references (*ossindex.model.Vulnerability property*), [14](#page-17-0)

### F

formatter (*in module ossindex*), [19](#page-22-0)

# G

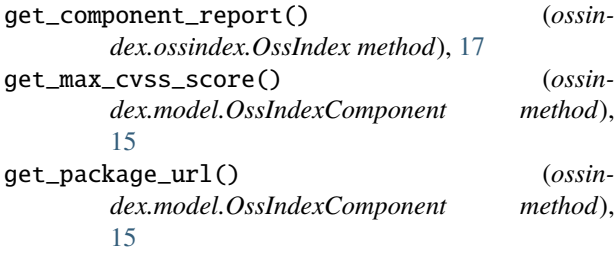

# H

has\_ossindex\_authentication() (*ossindex.ossindex.OssIndex method*), [16](#page-19-4)

# I

id (*ossindex.model.Vulnerability property*), [14](#page-17-0)

# J

json\_decoder() (*in module ossindex.serializer*), [18](#page-21-5)

# L

logger (*in module ossindex*), [19](#page-22-0) logger (*in module ossindex.ossindex*), [16](#page-19-4)

# M

```
module
    ossindex, 13
    ossindex.exception, 13
    ossindex.model, 13
    ossindex.ossindex, 16
    ossindex.serializer, 17
```
# O

```
ossindex
    module, 13
OssIndex (class in ossindex.ossindex), 16
ossindex.exception
    module, 13
ossindex.model
    module, 13
ossindex.ossindex
    module, 16
ossindex.serializer
    module, 17
ossindex_lib_version (in module ossindex.ossindex),
         16
OssIndexComponent (class in ossindex.model), 15
OssIndexException, 13
OssIndexJsonEncoder (class in ossindex.serializer), 18
```
# P

purge\_local\_cache() (*ossindex.ossindex.OssIndex method*), [17](#page-20-1)

pythonify\_key\_names() (*in module ossindex.serializer*), [18](#page-21-5)

### R

reference (*ossindex.model.OssIndexComponent property*), [15](#page-18-1) reference (*ossindex.model.Vulnerability property*), [14](#page-17-0) T

```
title (ossindex.model.Vulnerability property), 14
```
### V

version\_ranges (*ossindex.model.Vulnerability property*), [14](#page-17-0) vulnerabilities (*ossindex.model.OssIndexComponent property*), [15](#page-18-1) Vulnerability (*class in ossindex.model*), [13](#page-16-7)